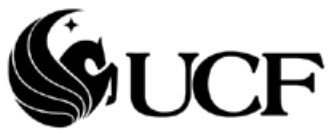

## **UCF Financials**

## **Access Request Form**

Please read the instructions before completing the form.

Approver must verify from the employee that he/she has completed the required courses before filling out this form.

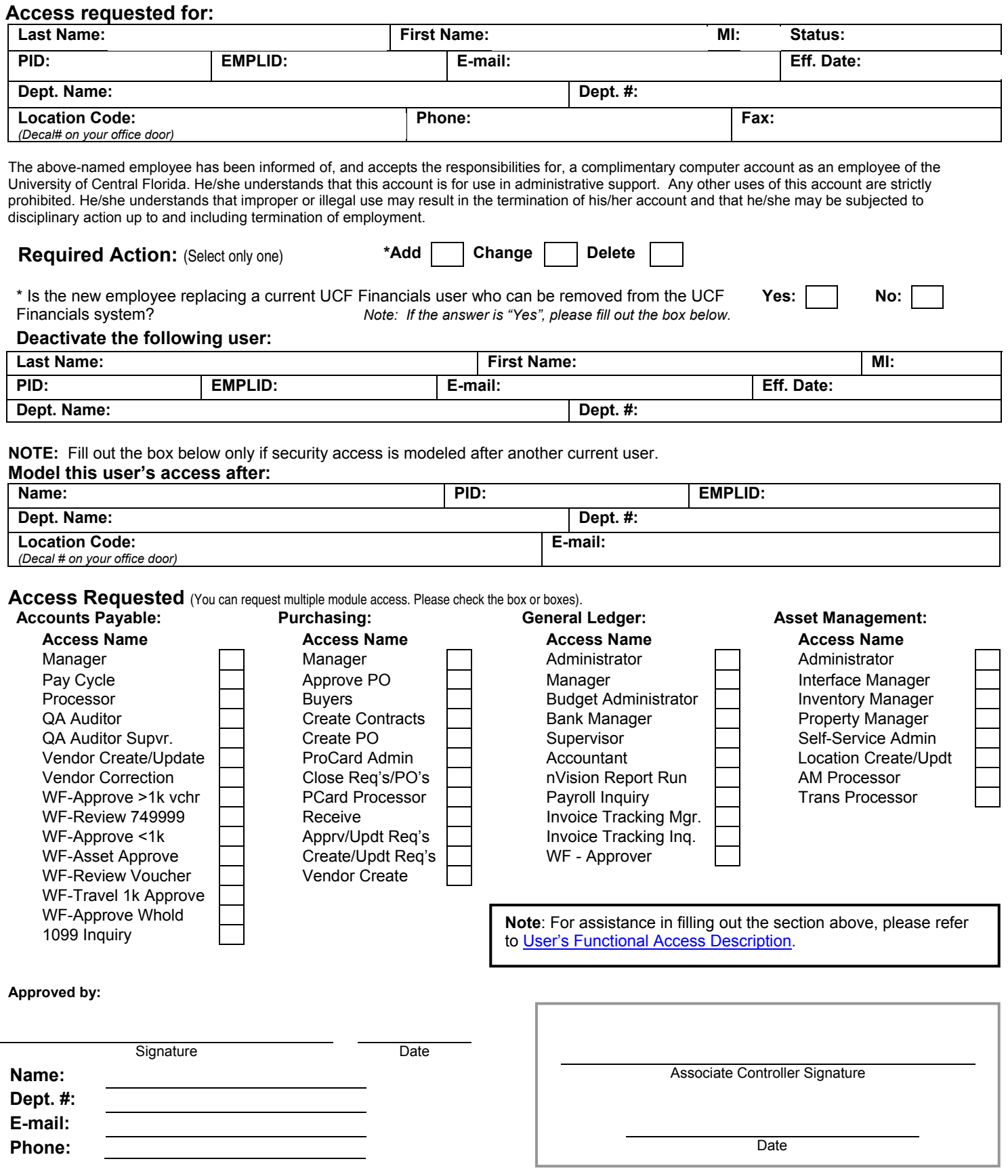

## **Instructions**

- 1) Enter user's information in **"Access Requested For"** box.
- 2) Under **Eff Date** (Effective Date), specify the date when the user's security access in UCF Financials will take effect.
- 3) Select only one action from **Required Action** table.
- 4) Approver must fill out **"Deactivate User"** only if the request is for a new user who will replace a current UCF Financials user.
- 5) Approver must fill out "**Model this user's access after"** only if security access for the user will be modeled after (made identical to) another current UCF Financials user.
- 6) Requester can have multiple module access and is not limited by only one module.
- 7) Manager/Supervisor must sign the form.
- 8) A signature from an Associate Controller is required.
- 9) Manager/Supervisor are responsible for faxing the signed and completed form to 407-882-1211.